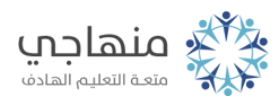

## أسئلة الدرس السادس

Windowsمميزات إضافية في نظام التشغيل ()

السؤال الأول:

املأ الفراغ في الجمل الآتية:

أ- يمكن البحث عن الملفات والمجلدات باستخدام ........

ب- لاستعادة الملفات كلها من سلة المحذوفات نختار أمر ........

ج- لاستعادة ملف من سلة المحذوفات بعد تحديده، نختار أمر استعادة من قائمة ........

د- للتخلص من الملفات التي قمت بحذفها في سلة المحذوفات نهائياً، نختار ........ هـ- تتم عملية إخفاء شريط المهام من نافذة ........

و- لحفظ ملف رسم في برنامج الرسام، يتم ضغط مفتاحي ........

## السؤال الثاني:

اذكر طريقة تغيّر موقع شريط المهام.

## السؤال الثالث:

علل كلاً من الحالات الآتية:

ٍ أ- عدم تحرك شريط المهام على الرغم من القيام بخطوات تحريكه بشكل صحيح.

ب- ظهور صندوق حوار يعلن حدوث خطأ في الوصول إلى الموقع الذي تُشير إليه الأيقونة المختصرة.

السؤال الرابع:

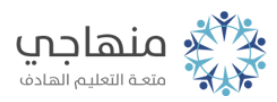

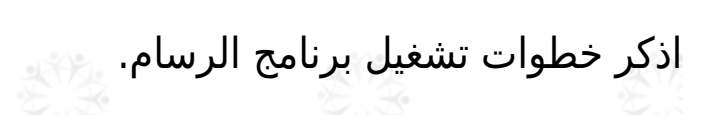

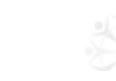

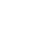